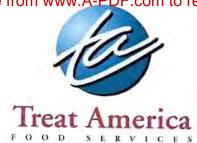

#### **Room Capacity Information**

#### Heritage Hall

Theater Seating Set Up 700

Banquet Tables up to 500

Classroom Seating Set Up 250

Round Tables (8each) 304

#### **Arsenal Club**

Theater Seating Set Up 200

Banquet Tables 150

Classroom Seating Set Up 70

Round Tables (8each) 104

#### **Arsenal Room**

Theater Seating Set Up 30

**Banquet Tables 20** 

Classroom Seating Set Up 20

Round Tables (8each) 36

#### Caisson Room

Theater Seating Set Up 80

Banquet Tables 100

Classroom Seating Set Up 50

Round Tables (8each) 64

Quarters One \$400 (Cleaning Deposit \$200)

Inside Capacity up to 117 with tables

(60 with using current furniture)

Quarters One- Outdoor Price Varies

Contact Lee @ 563-271-6991

#### Table Linen Costs:

\$10 Per Table Linen (white) (8 count round or 6 foot long)

\*Included napkins (8) and table cloth (1)

#### Linen, Chair Covers & Décor:

4 Ever & Ever Wedding & Events

563.271.6991 (Lee)

www.4everandeverweddings.com

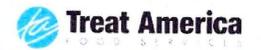

# **DINNER MENU**

MIN OF 50 PEOPLE; ALL MEALS INCLUDE FRESH ROLLS, BUTTER AND WATER (PRICED PER PERSON)

### CARVED PRIME RIB MARKET PRICE

Chef Carved Prime Rib Au Jus. Served with aromatic mashed potatoes with gravy and your choice of vegetable. Also with a fresh salad with your choice of 2 dressings.

# BAKED CHICKEN OR ROASTED PORK TENDERLOIN \$19.99

Served with roasted red potatoes and your choice of vegetable. Also with a fresh salad with your choice of 2 dressings.

### GLAZED HAM \$18.99

Served with au gratin potatoes and your choice of vegetable. Also with a fresh salad with your choice of 2 dressings.

# ROAST BEEF \$22.99

Served with aromatic mashed potatoes with gravy and your choice of vegetable. Also with a fresh salad with your choice of 2 dressings.

### BAKED LASAGNA \$14.99

Served with garlic bread or breadsticks and fresh garden salad with your choice of 2 dressings. (vegetable option available)

# FRESH BAKED TILAPIA \$17.99

Served with a garden rice and your choice of vegetable. Also with a fresh salad with your choice of 2 dressings.

# CREATE YOUR OWN MENU

Choose one from each section; prices vary

# **ENTRÉE OPTIONS**

 Carved Prime Rib, Roast Beef, Herbed Chicken Quarters, Roasted Pork Tenderloin, Glazed Ham, Fresh Baked Tilapia

#### STARCH OPTIONS

 Aromatic Mashed Potatoes, Roasted Red Potatoes, Au Gratin Potatoes, Garden Rice, Garlic Mashed Potatoes

#### **VEGETABLE OPTIONS**

 Green Beans, Buttered Whole Kernel Corn, Glazed Baby Carrots, Vegetable Blend(carrot, broccoli, cauliflower),

#### SALAD OPTIONS

 Garden Salad, Mixed Greens Salad, Caesar Salad, Spinach Salad, Pasta Salad

If you have a guest that requires a special menu, please let us know so that their needs can be accommodated

\$3,500 food purchase minimum

Please add an additional 15% service fee and 9% sales tax.

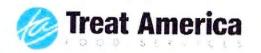

# HORS D'OEUVRES MENU

UNLIMITED PACKAGE-ONE HOUR, \$24.00 PER GUEST, TWO HOURS, \$31.00 PER GUEST

SELECT 3 HOT & 3 COLD HORS D'OEUVRES

# HORS D'OEUVRES DISPLAY TRAYS

(Prices are per 50 guest)

# VEGETABLE & CHEESE DISPLAY \$170.00

A varied selection of fresh seasonal vegetables, cheese and crackers.

### FRESH CUT FRUIT TRAY \$200.00

A beautifully arranged platter of fresh and colorful hand cut fruits.

# HORS D'OEURVRES

#### **MEATBALLS**

Tender meatballs in your choice of sauce. Choose from BBQ sauce, a Sweet & Sour sauce or a Swedish sauce.

#### STUFFED MUSHROOMS

Fresh button mushrooms stuffed with sausage and chees.

#### REUBEN CROSTINI

This Irish classic is transformed into a bite size delight and served open faced.

#### BRUSCHETTA

A wonderful way to capture the flavors of ripe summer tomatoes, fresh basil and garlic. Add the crunch of crusty French bread and enjoy.

### CAPRESE SALAD

A simple salad. Made of sliced fresh mozzarella, ripe garden tomatoes and fresh basil: seasoned with salt and olive oil.

If you don't see what you are looking for or have any questions please contact us at 309.793.4337 or

rockisland60@tafoodservices.com

Please add 9% sales tax and 15% service fee.

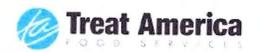

# BANQUET ENHANCEMENTS

SERVICE FEES

CAKE CUTTING FEE \$30.00

CHEF CARVING STATION \$50.00/PER CHEF

PASSED HORS D'OEUVRES \$20.00/SERVER/HOUR

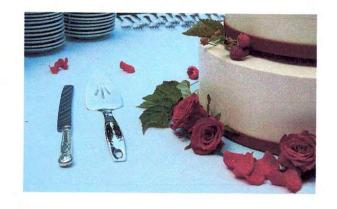

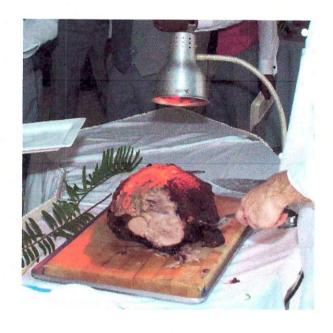